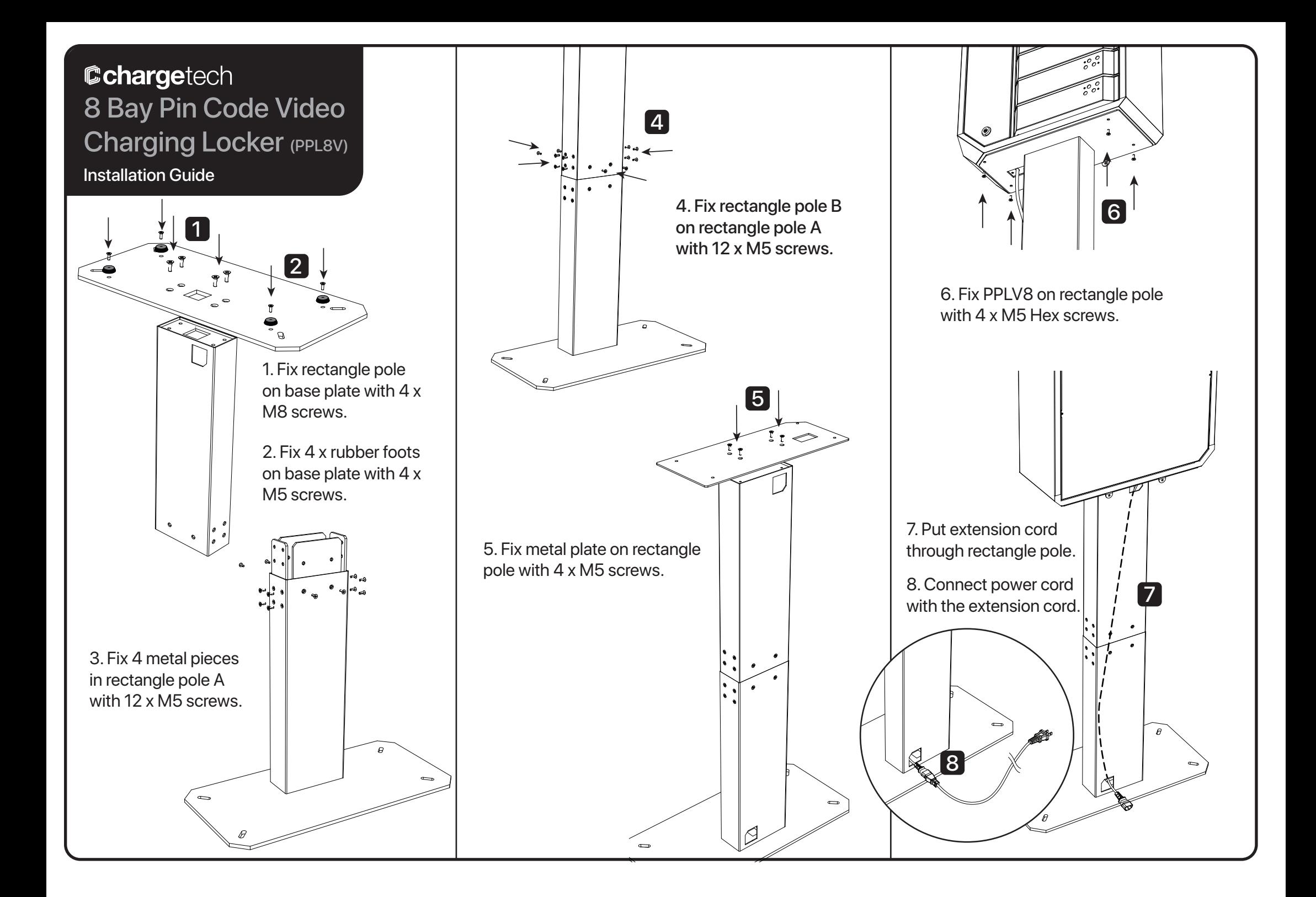

## Option A: Fix product by the wall **Container Container Container Contains Container** Option B: Hang on wall

1. Fix 2 x L racks on the top of the product by using 2 x M3 screws.

2. Mark the hole on wall. Drill 2 x Ø6mm holes on wall according to the Mark.

3. Fix 2 x screw studs in hole.

4. Fix 2 x M4 screws to secure the unit in place.

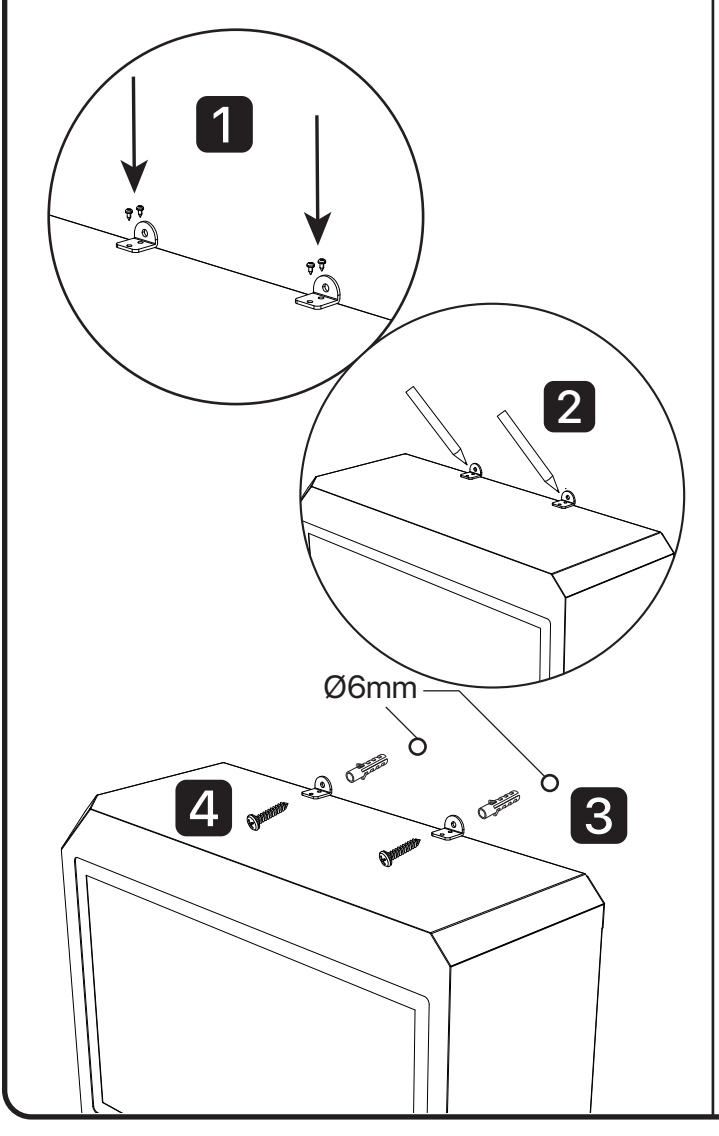

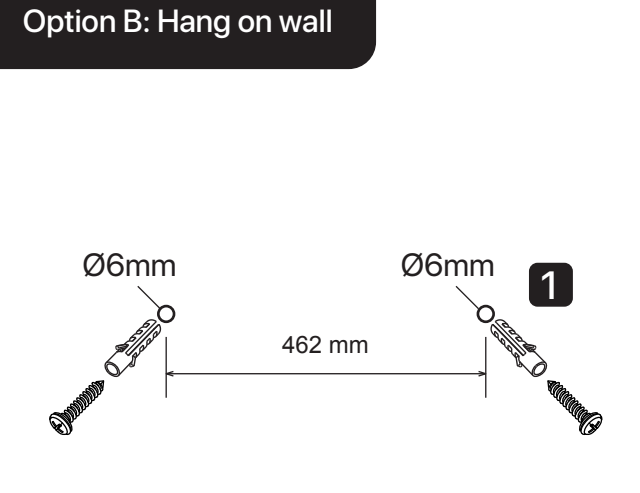

1. Drill 2 x Ø6mm holes (Suggest: 2m height) on wall according to the drawing. Fix 2 x screw studs and 2 x screws on wall(not included).

2. Lift 5mm space for hanging WM10 on wall.

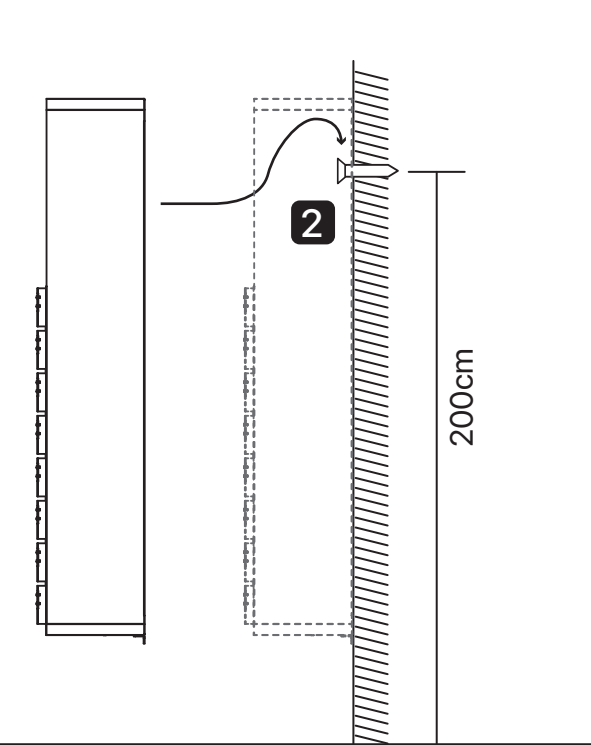

3. Fix 2 x L racks on the bottom of the product by using 2 x M3 screws. 3

4. Mark the holes on wall. Drill 2 x Ø6mm holes on wall according to the Mark.

5. Fix 2 x screw studs in holes. 6. Fix 2 x M4 screws to secure the unit in place.

 $\leqslant$ 

4

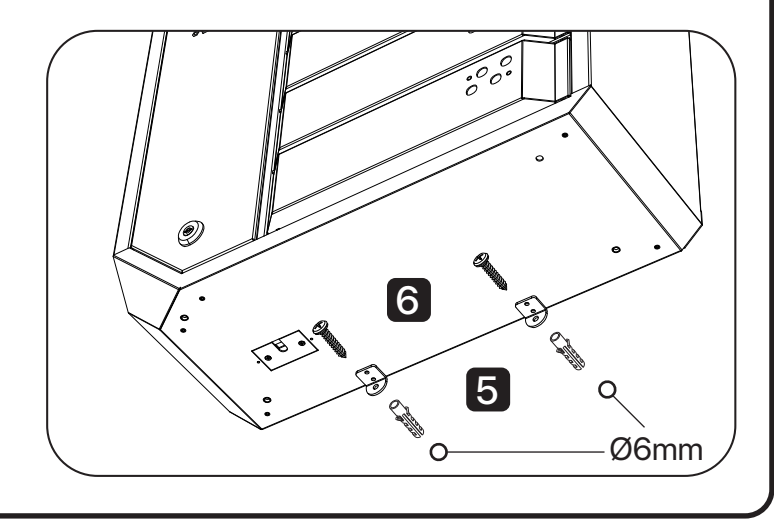

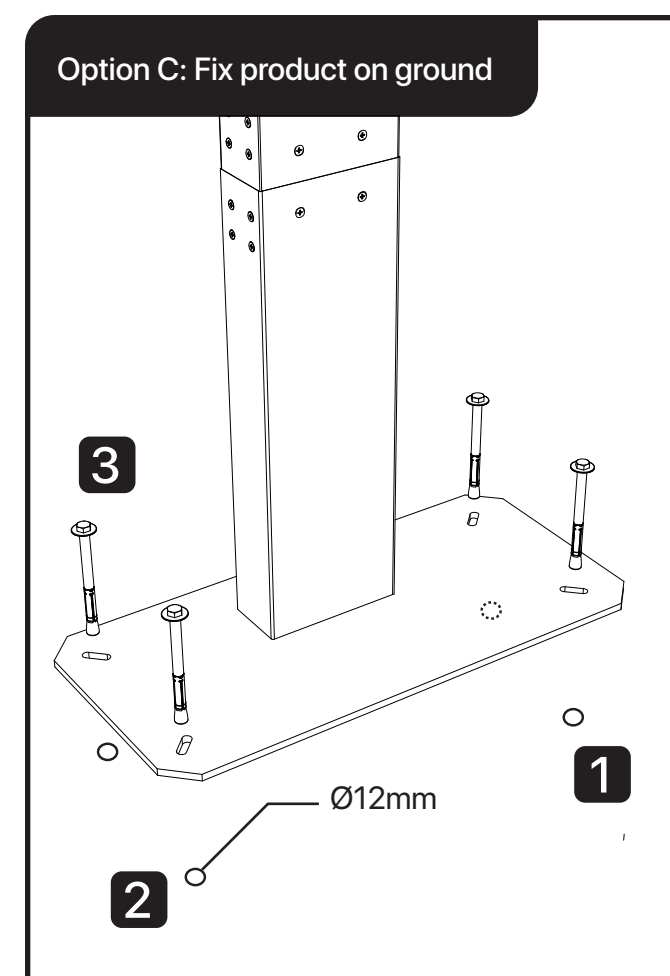

1. Mark the holes on floor. 2. Drill 4 x Ø12mm holes on floor according to the Mark. 3. Bolt the base plate on the ground with 4 x expansion screws.

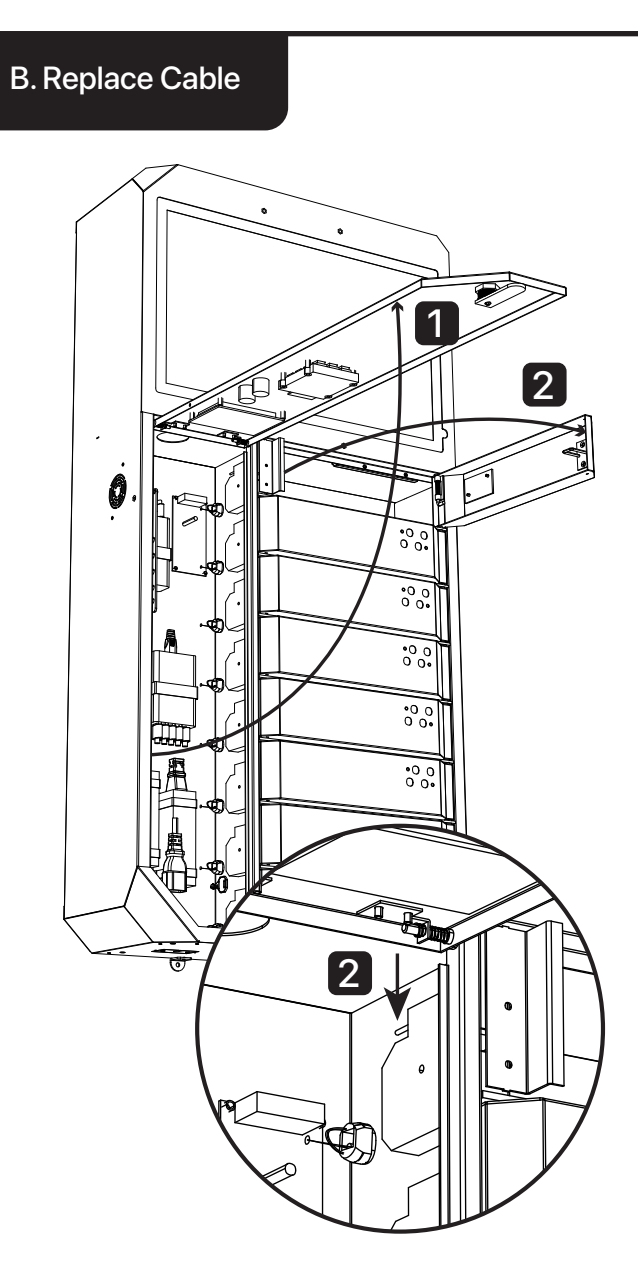

1. Open the control box door with key provided. 2. Unlock the door by pressing the button

on the lock.

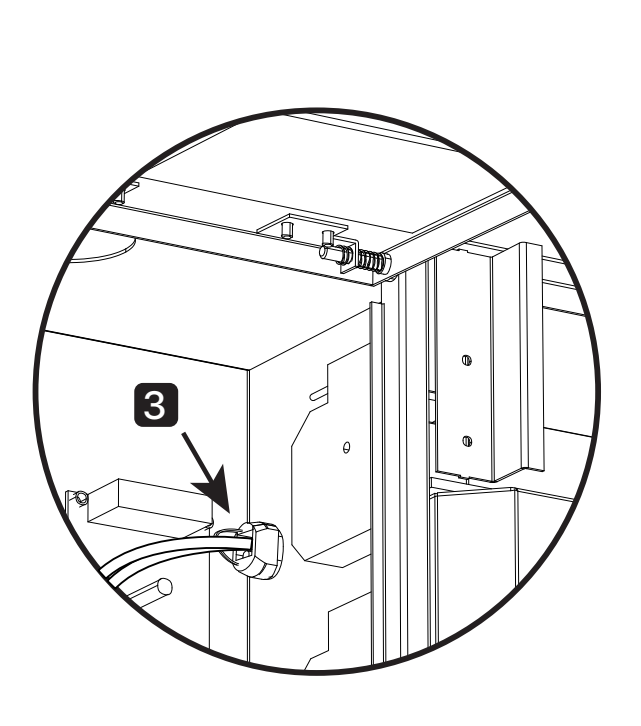

3. Open the cable clip. 4. Unplug USB Cable. 5. Take out the cable through the hole.

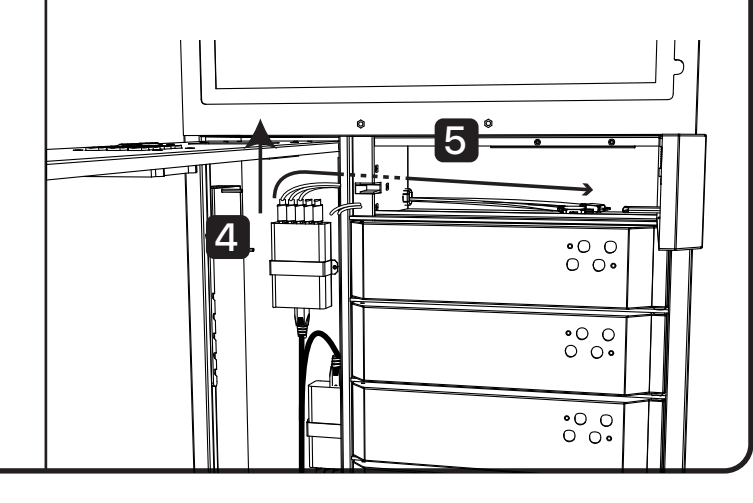

## C. Emergency

Administrative Mode

Set up of Admin Password. Press "0" "#" "0" "#" "0" "#" to enter Admin Mode.

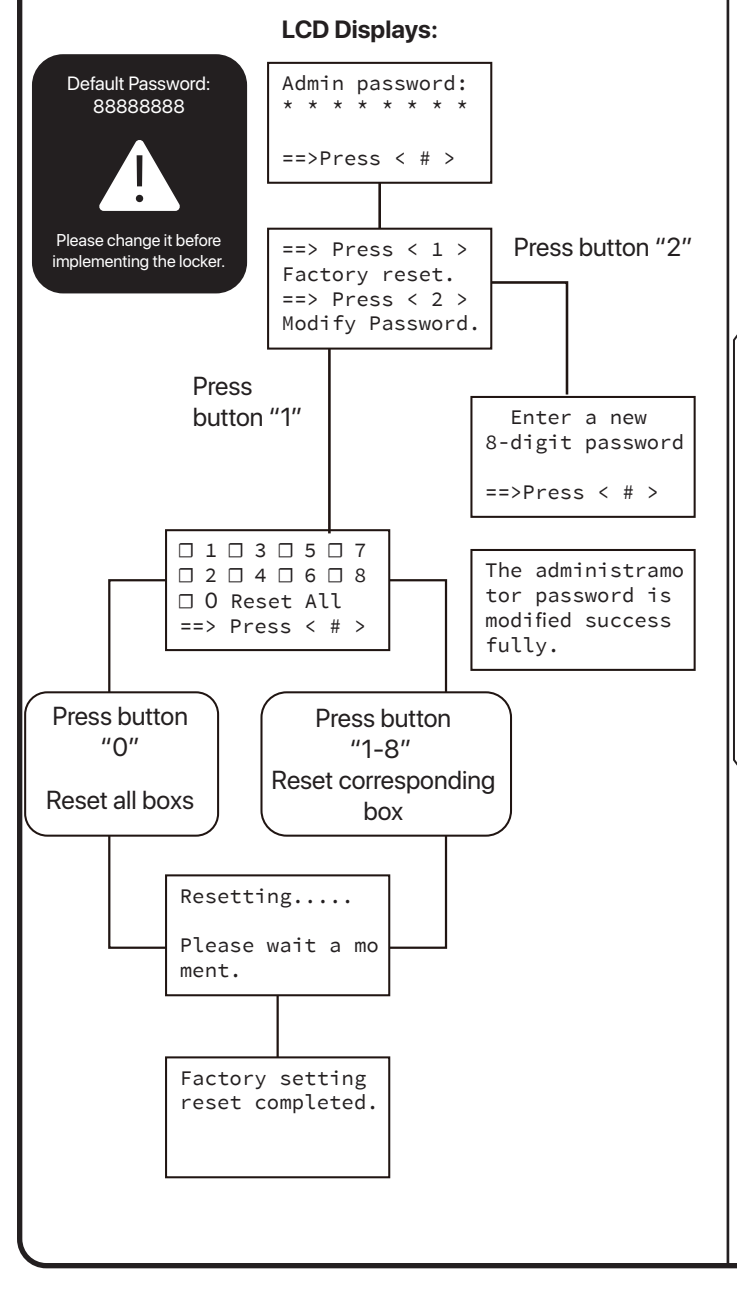

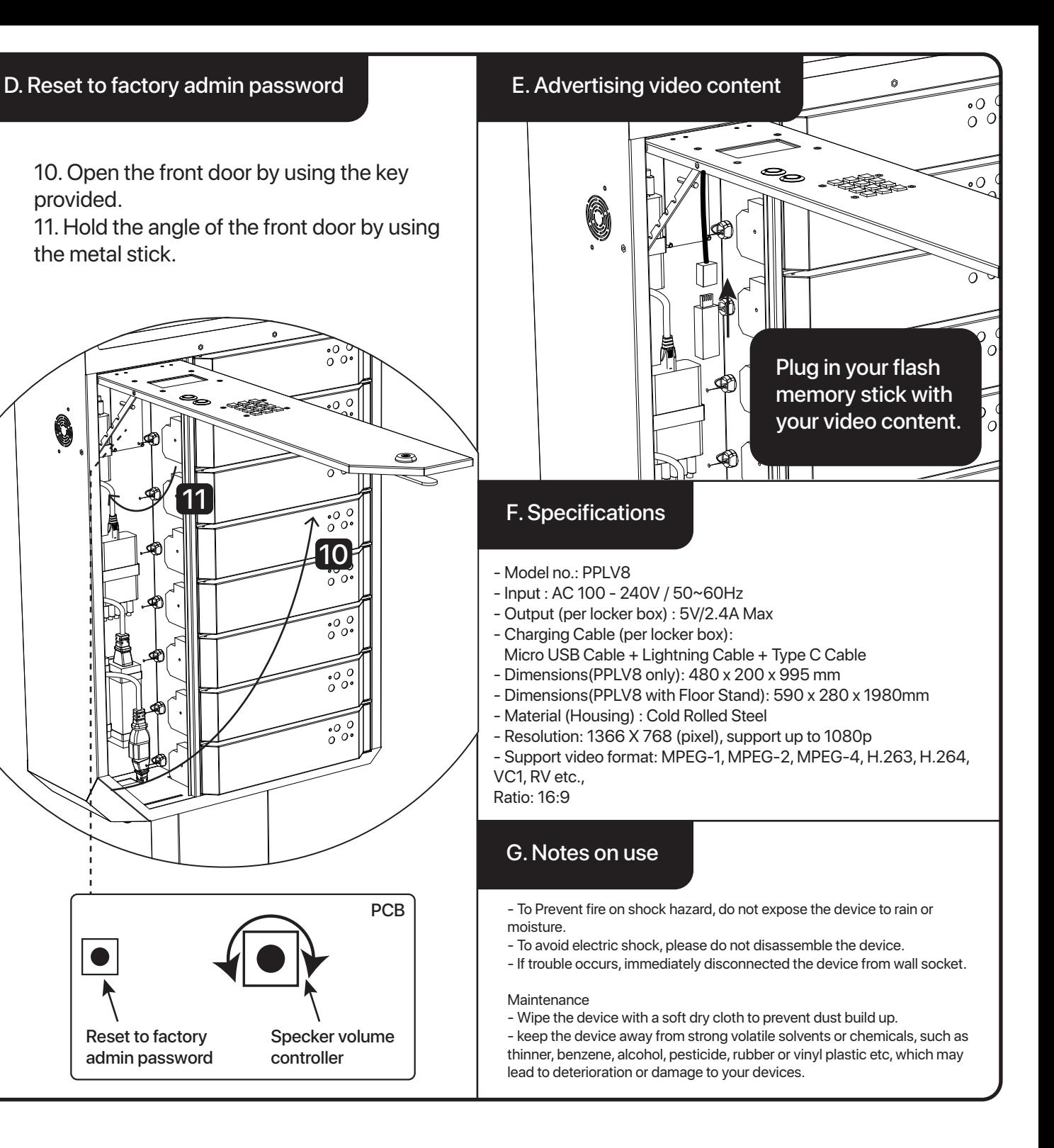